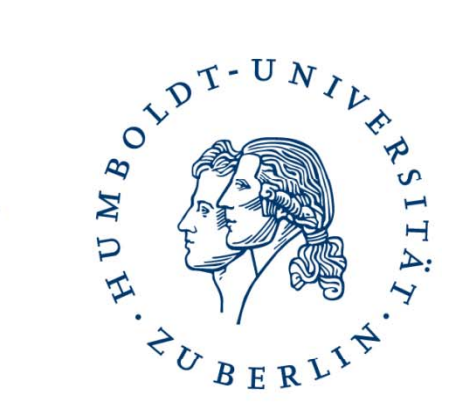

#### HUMBOLDT-UNIVERSITÄT ZU BERLIN

# Kameramodelle und Grundlagen

Institut für Informatik **Wisual Computing** SE Computational Photography Prof. Eserti

Vortrag von Juliane Hütt.

# Gliederung

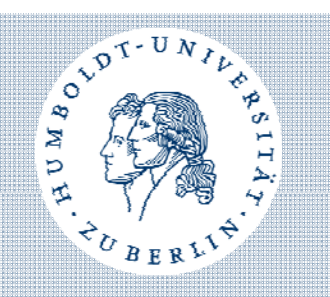

- 1. Bilderfassung
	- 1. Optische Abbildungsmodelle
	- 2. Sensoren
	- 3. Bildverarbeitung
- 2. Abbildungsfehler
	- 1. Chromatische Aberrationen
	- 2. Farbige Kanten
	- 3. Sphärische Aberration
	- 4. Verzeichnung
	- 5. Vignetting
- 3. Quellen

### Bilderfassung

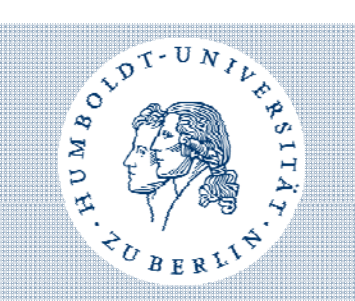

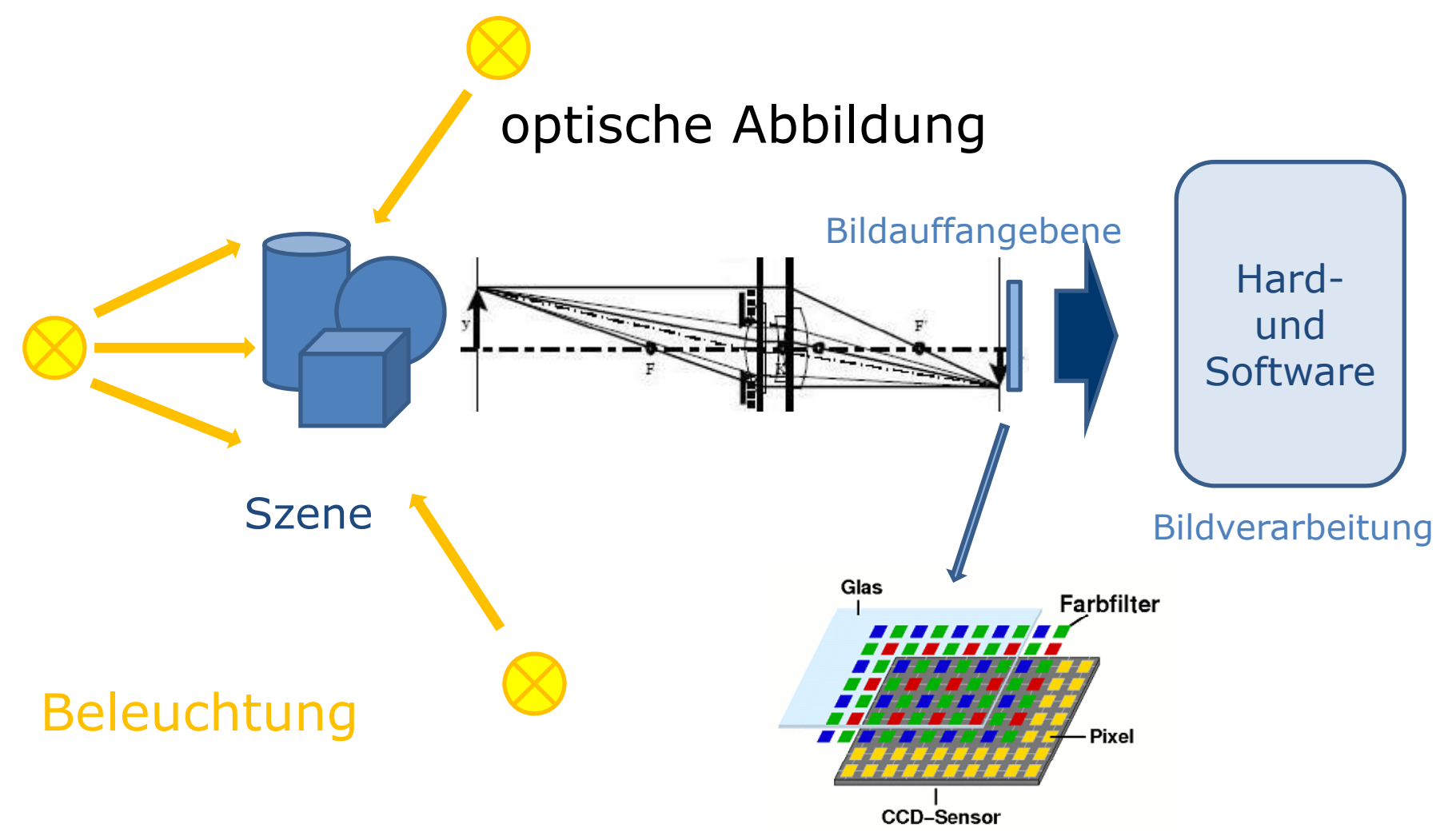

# Paraxiale Abbildung

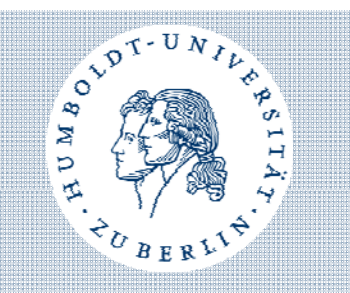

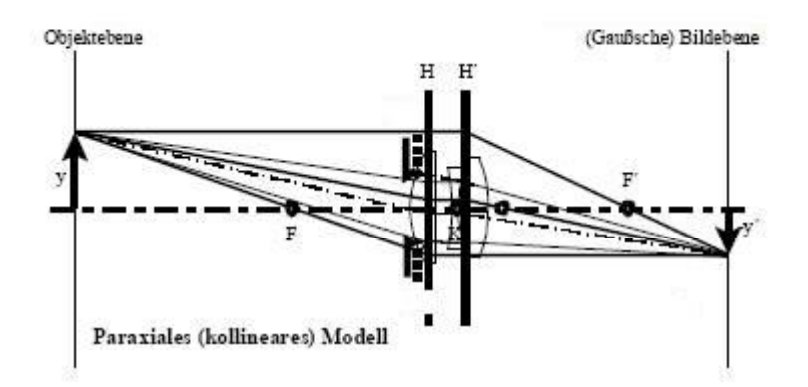

#### Einschränkungen:

- Wellenlänge  $\lambda \rightarrow 0$
- · Einschränkung des Abbildungsraums auf paraxialen (achsnahen) Raum

Berücksichtigt:

- Reflexion
- Brechung

### Geometrisch-optische Abbildung

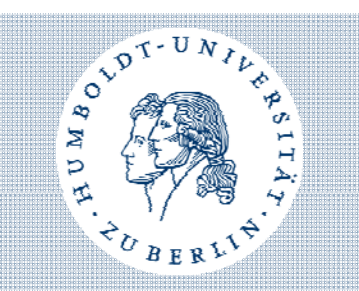

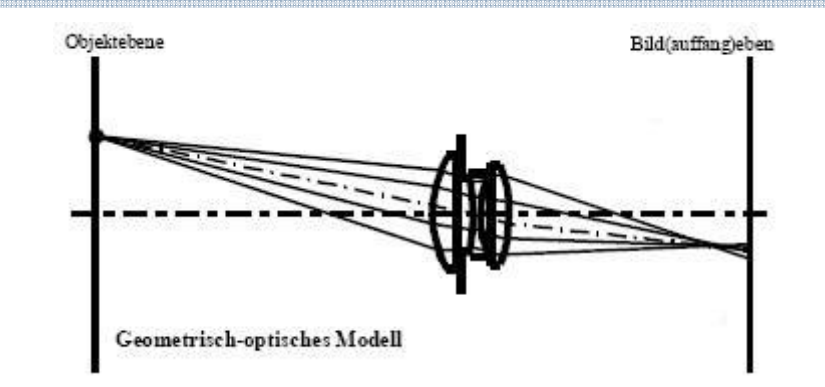

#### Einschränkungen:

- Wellenlänge  $λ \rightarrow 0$ Berücksichtigt:
- Reflexion
- Brechung
- achsferne Objekte

# Wellenoptische Abbildung

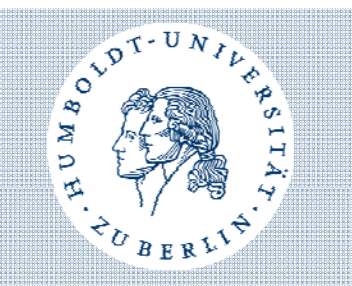

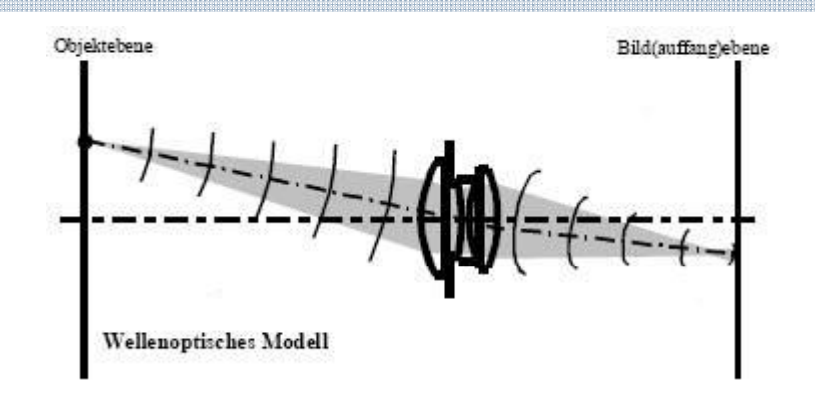

- komplexeste Näherung an Realität Berücksichtigt:
- Reflexion
- Brechung
- achsferne Objekte
- Beugung und Interferenz (Wellencharakter des Lichts)

### Sensoren

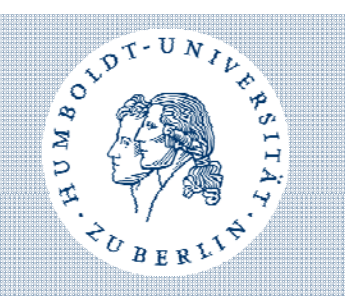

- CCD-Sensor:
	- ladungsgekoppeltes Bauteil
	- produzieren weniger Störungen im Bild
	- effizientere Lichtausnutzung
- CMOS-Sensor:
	- basiert auf Halbleitertechnologie
	- heißen für Digitalkameras APS (Active Pixel Sensor)
	- niedrigerer Stromverbrauch
	- schnelles Auslesen
- A/D-Umwandler gibt Daten an Prozessor weiter

### Bildverarbeitun g

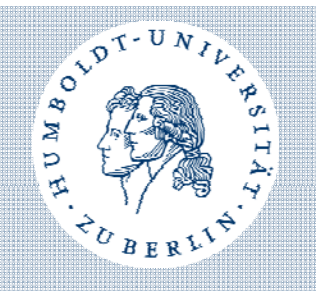

- Berechnung des fertigen Fotos
- Informationen vom Weißabgleich werden genutzt (verhindert Farbstiche)
- Anpassung Farbe, Kontrast
- Optimierung Bildschärfe
- Bildinformationen werden gespeichert

### Bildverarbeitun g

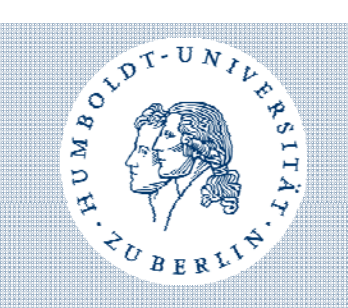

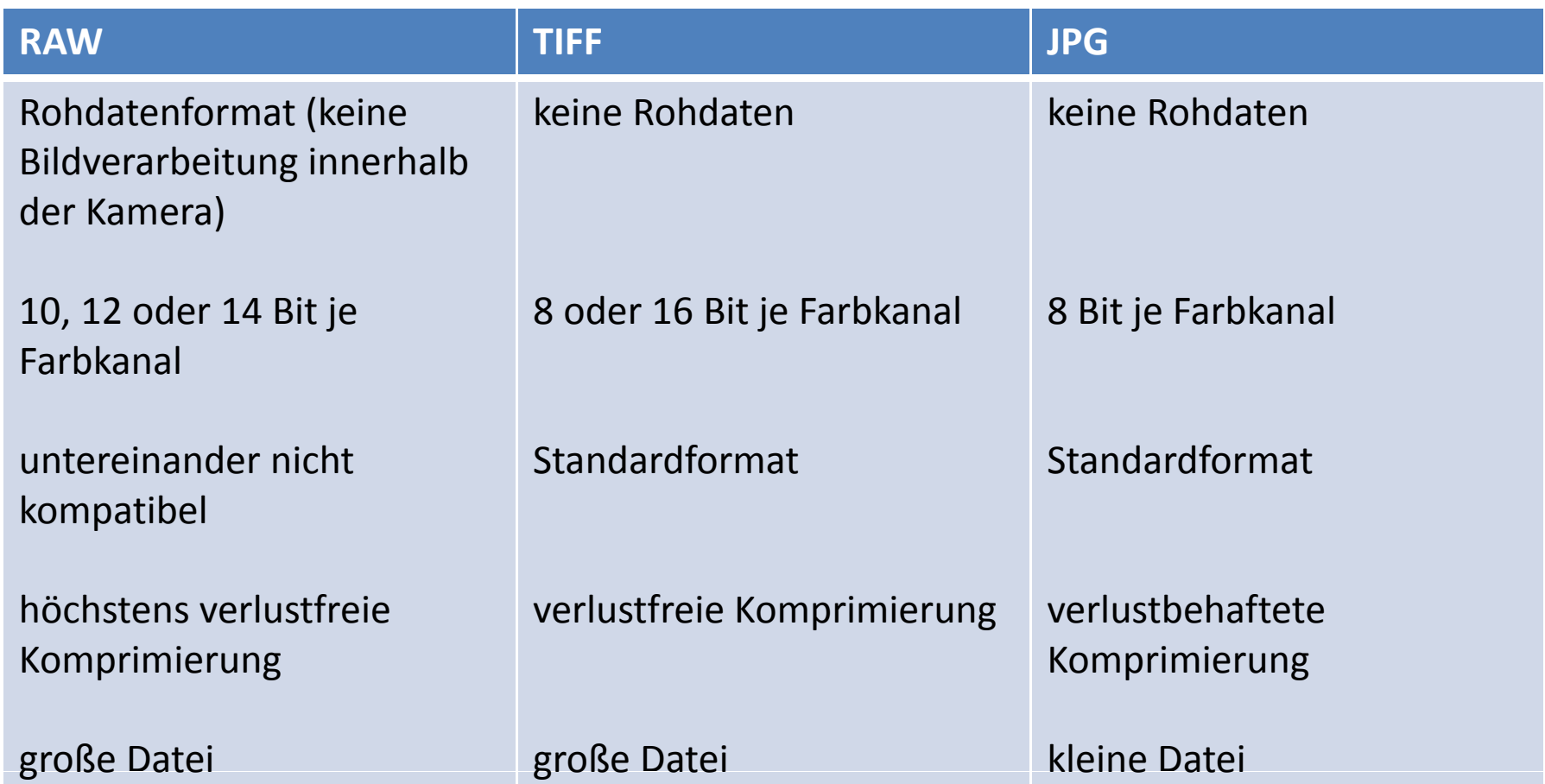

# Gliederung

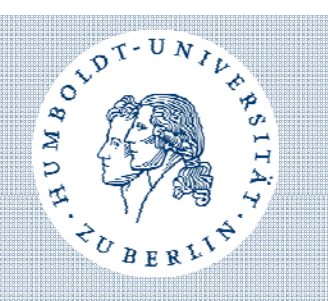

### 1. Bilderfassung

- 1. Optische Abbildungsmodelle
- 2. Sensoren
- 3. Bildverarbeitung
- 2. Abbildungsfehler
	- 1. Chromatische Aberrationen
	- 2. Farbige Kanten
	- 3. Sphärische Aberration
	- 4. Verzeichnung
	- 5. Vignetting
- 3. Quellen

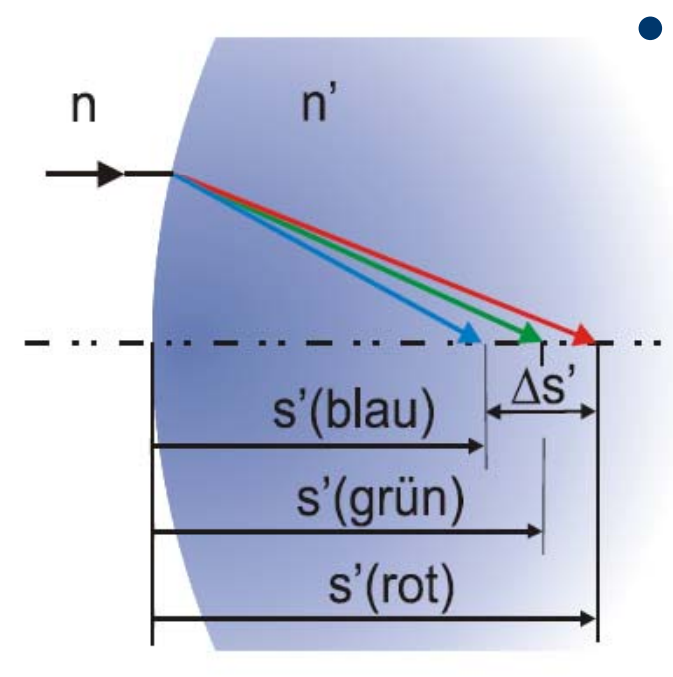

• durch unterschiedliche Wellenlängen λ der Farben, ergeben sich unterschiedl. Schnittweiten s bzw. Brennweiten f

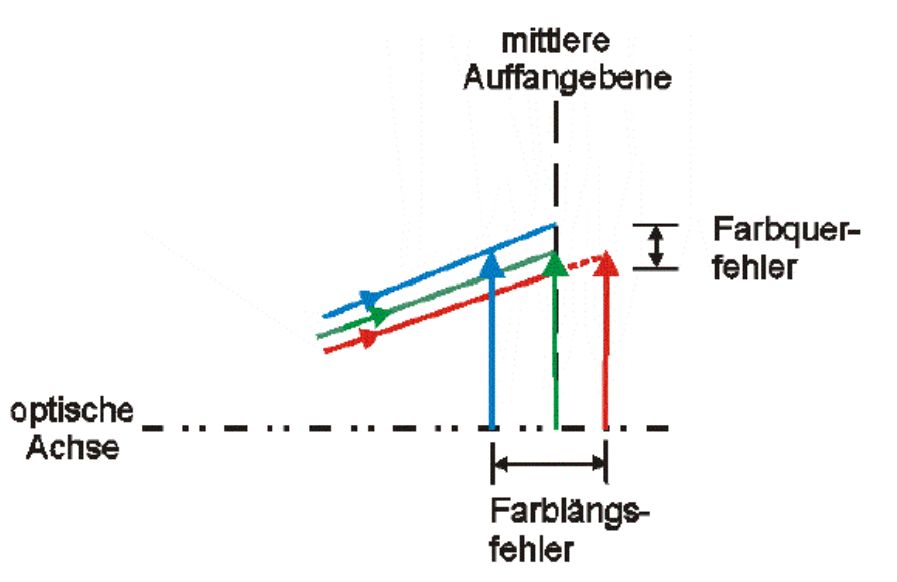

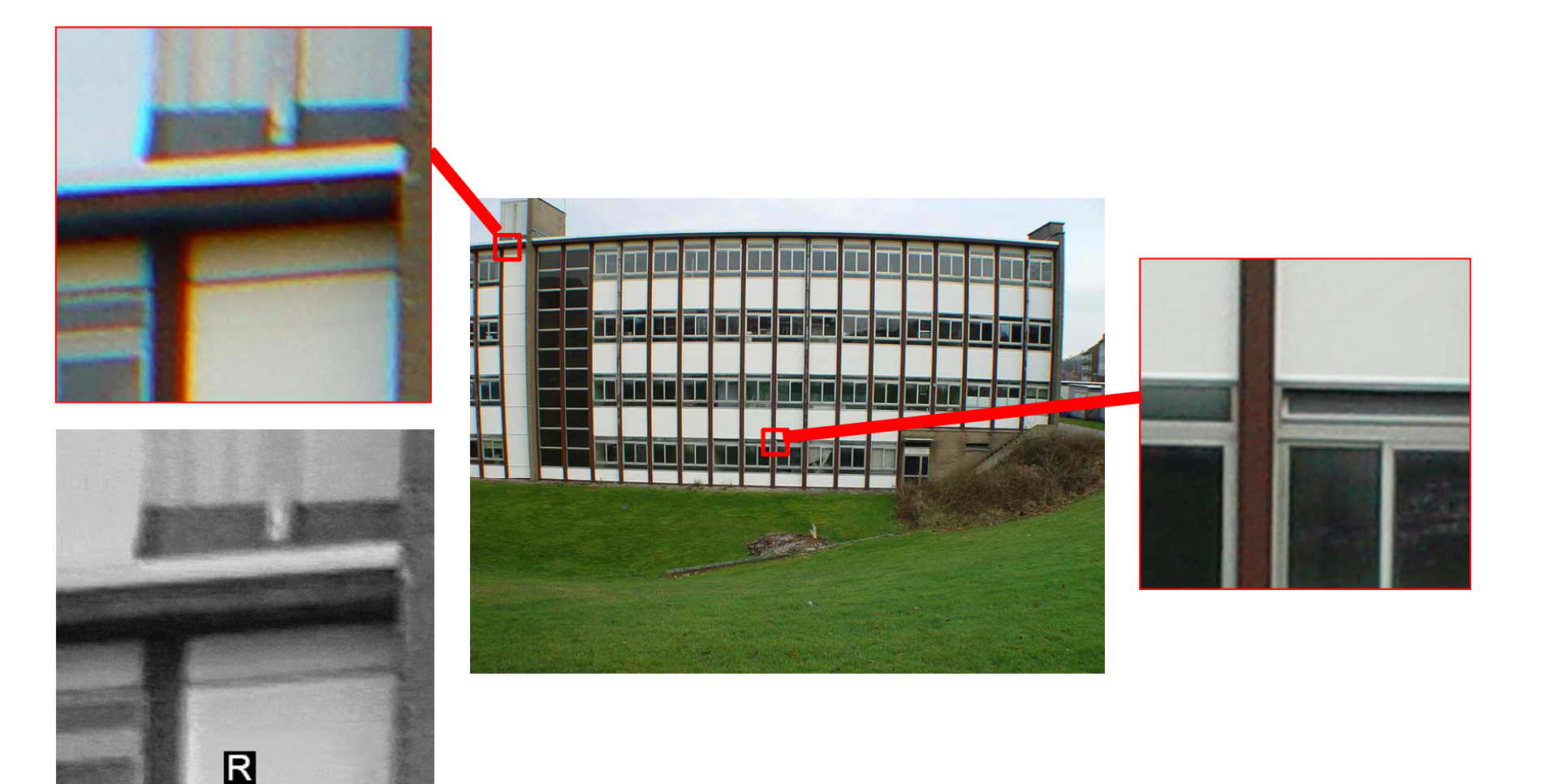

#### Korrektur der Linse:

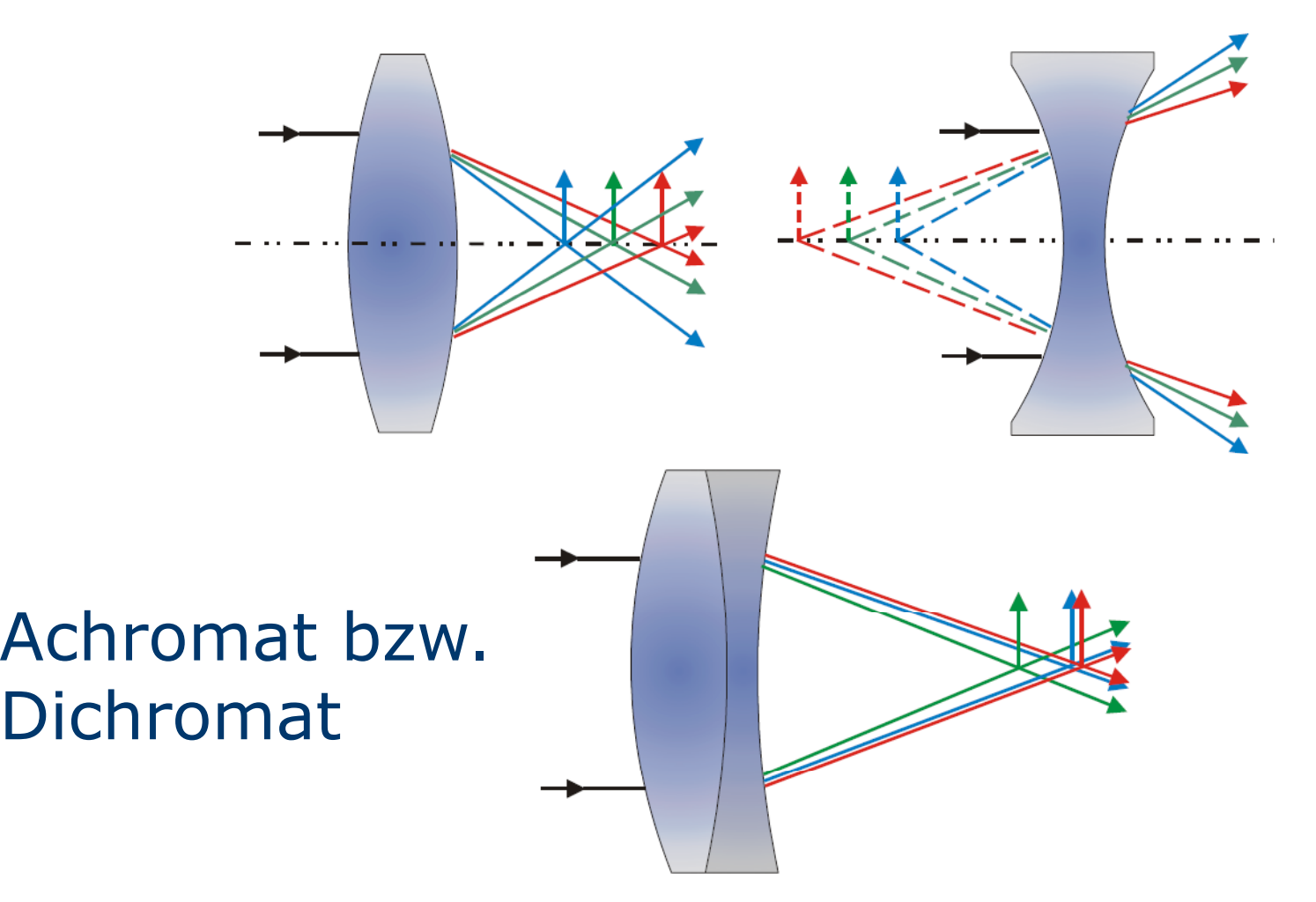

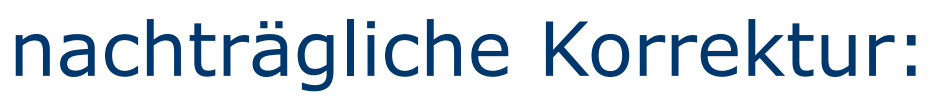

- Bildgröße für roten Kanal (rot-cyanfarbige Ränder) bzw. blauen Kanal (blau-gelbe Ränder, lila-grüne Ränder sind Mixtur aus beiden Randtypen) anpassen
- Problem: chromatische Aberration nicht linear

# Farbige Kanten

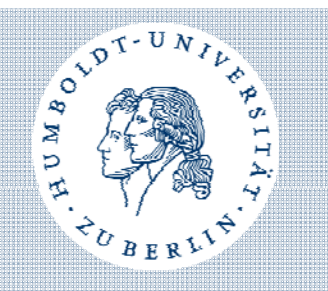

- Sensor overflow  $\rightarrow$  als Blooming sichtbar
- Interpolationsfehler
- Anti-Moiré-Filter
- partielle Farbsättigung
- wird oft mit Chromatischer Aberration verwechselt
- tritt oft gleichzeitig mit chromatischer Aberration auf

# Farbige Kanten

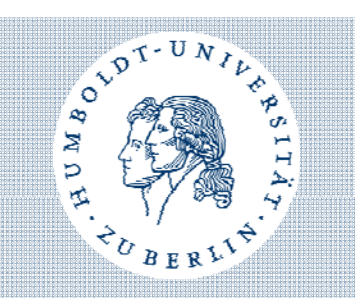

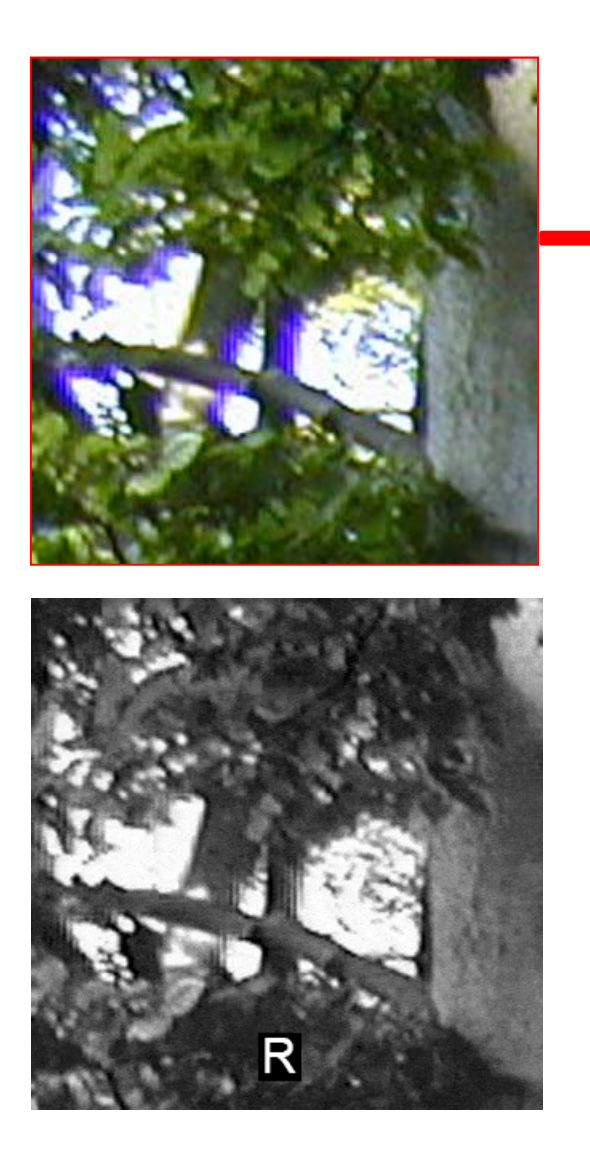

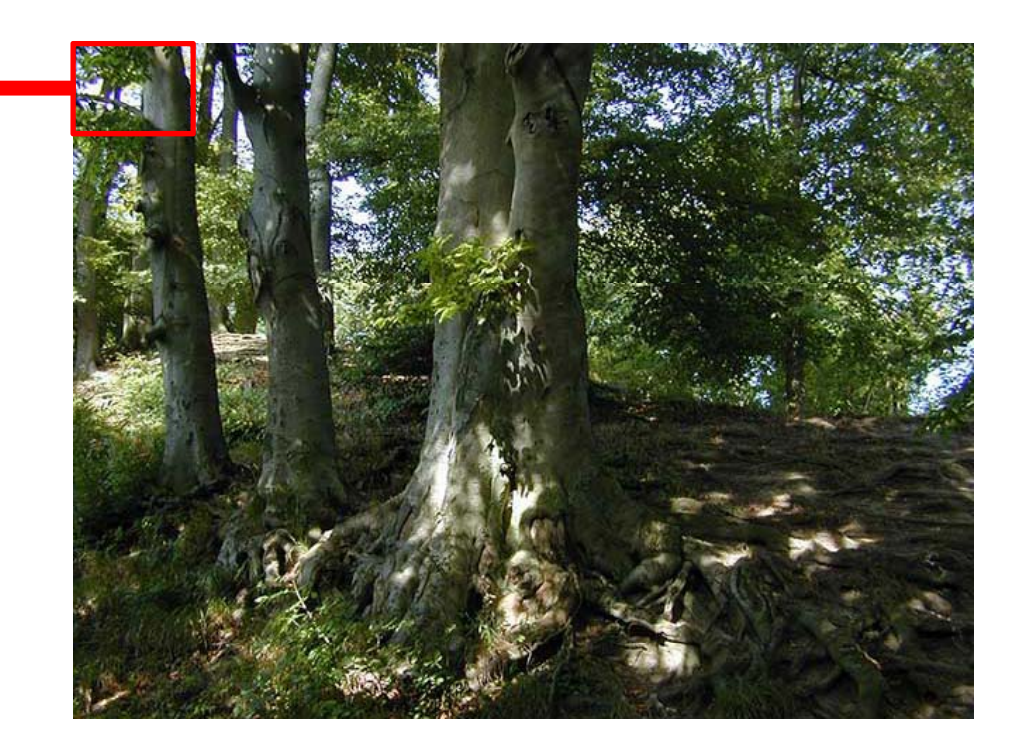

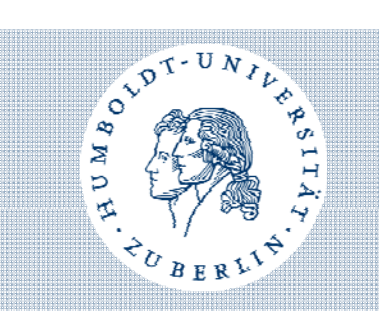

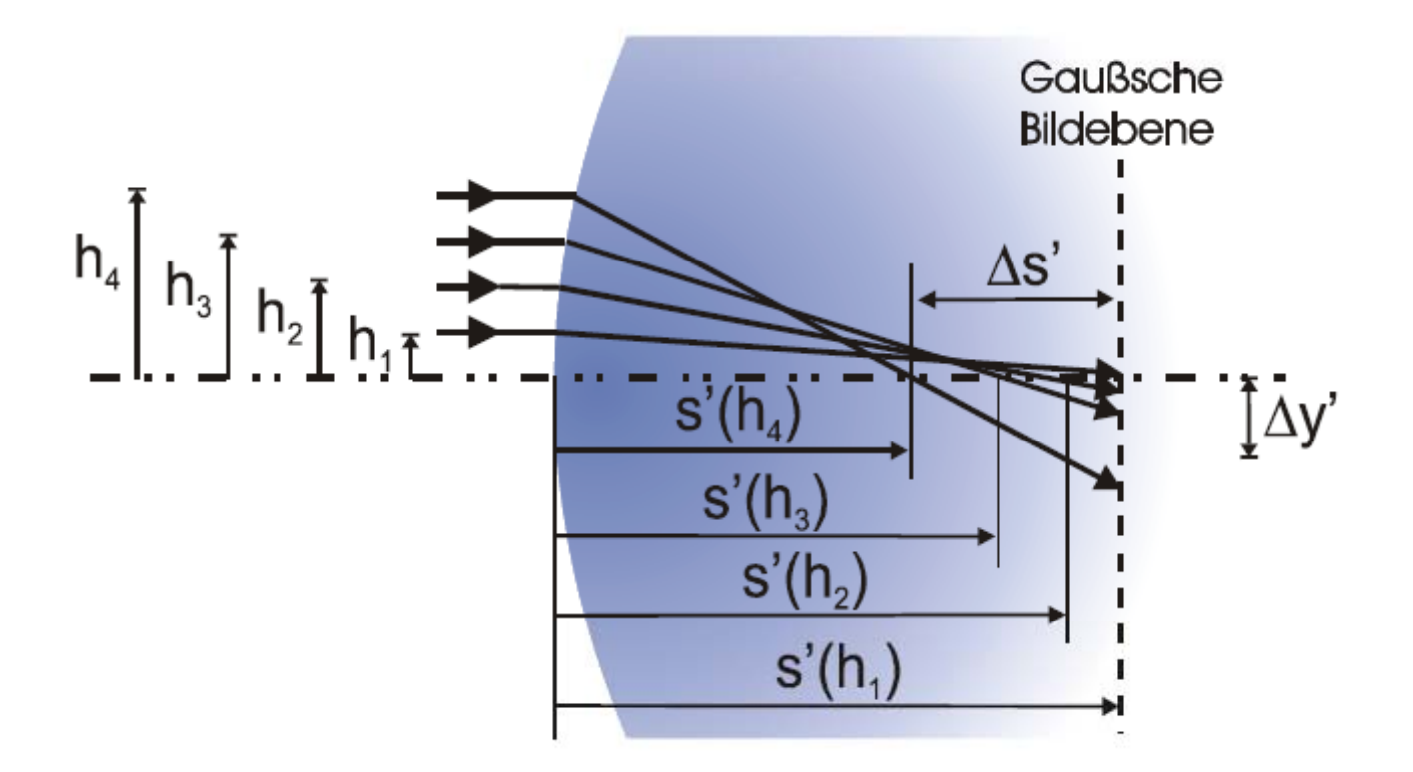

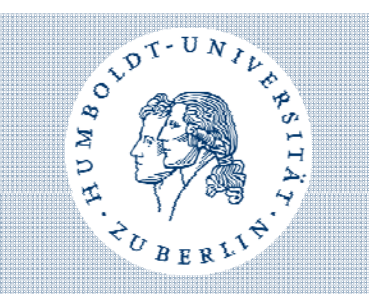

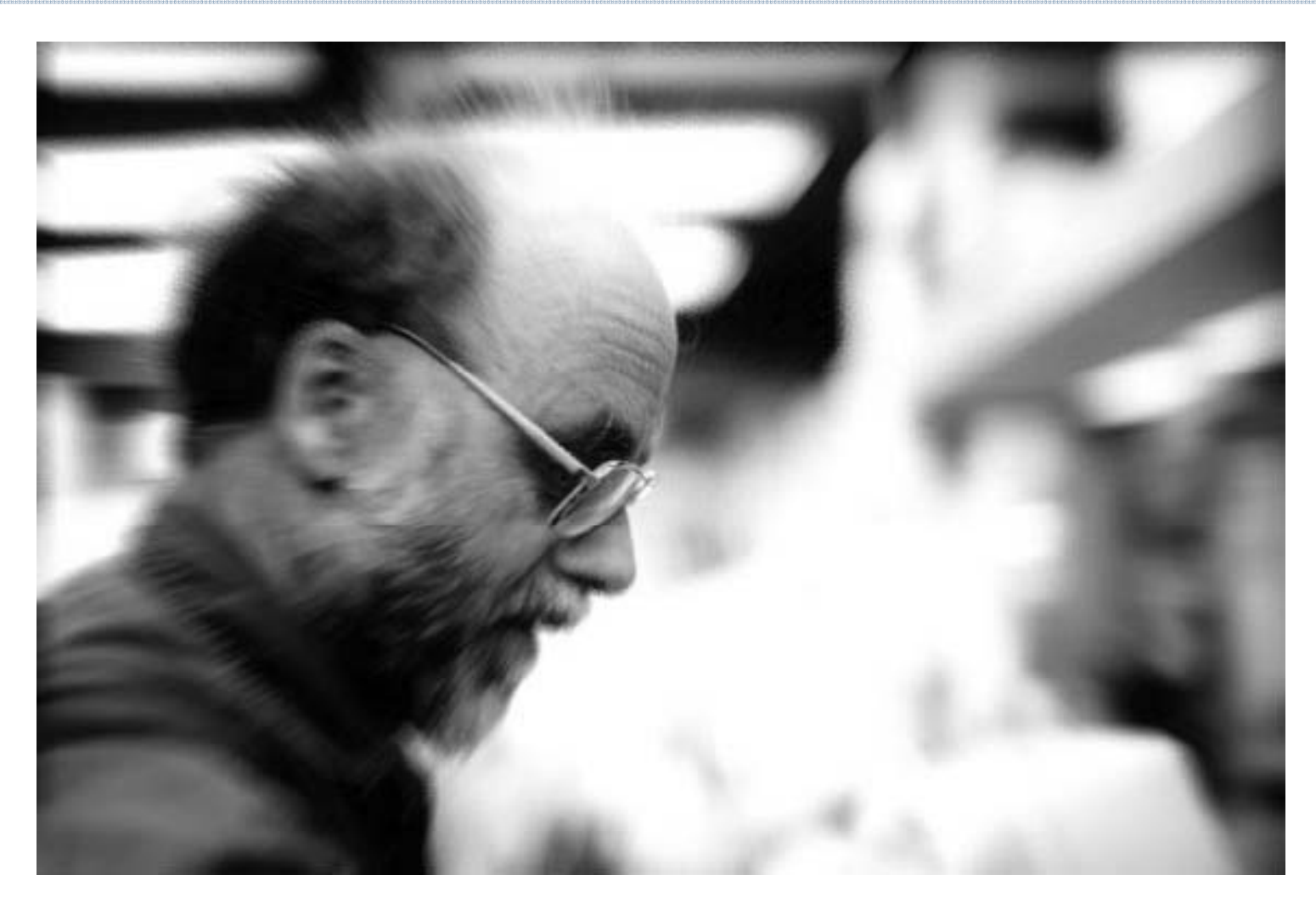

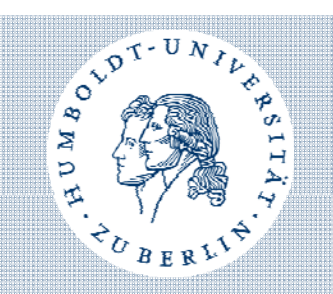

#### Korrektur der Linse:

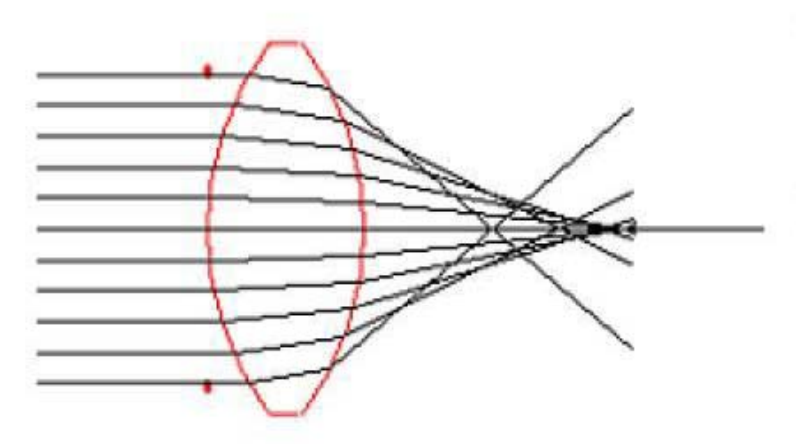

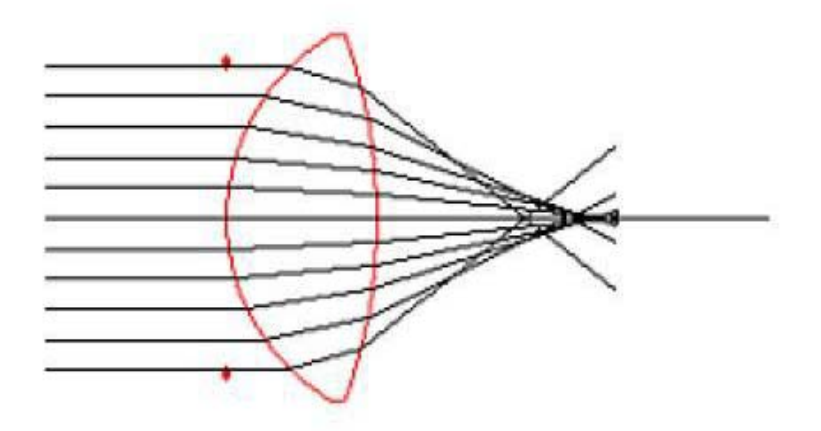

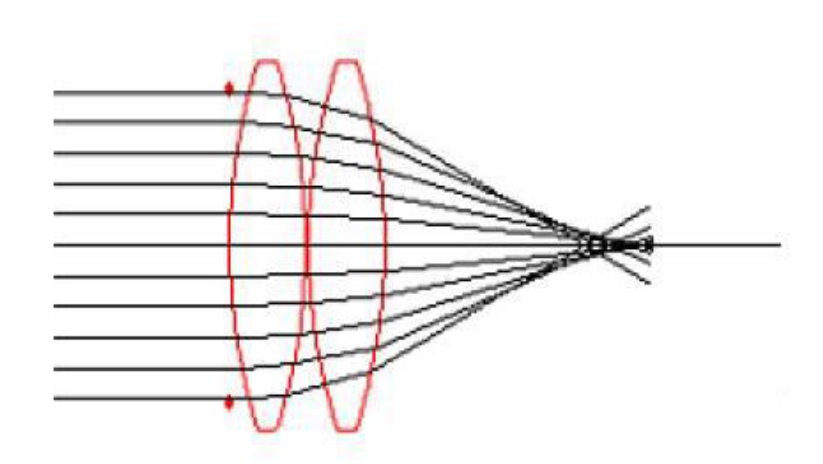

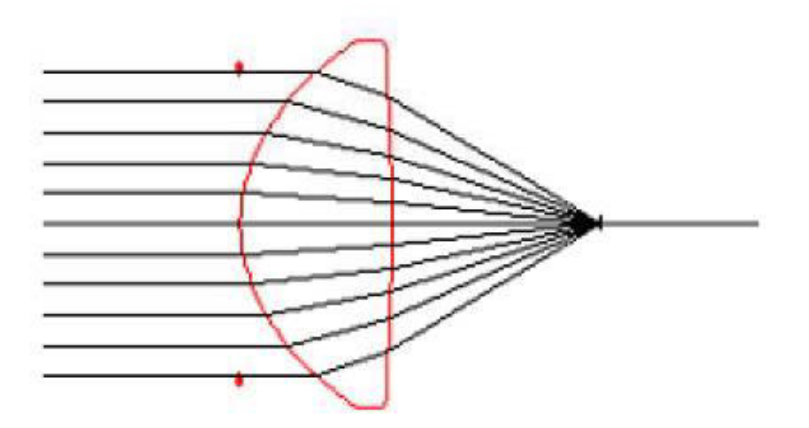

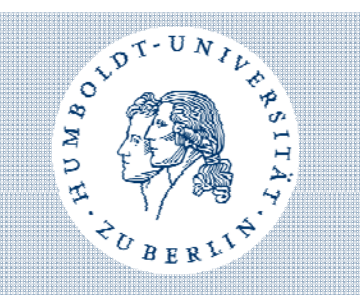

nachträgliche Korrektur:

- zunächst verschwommenes Bild erzeugen
- Originalbild und verschwommenes Bild pixelweise vergleichen
- Wenn Pixel im Originalbild heller, als im verschwommenen Bild  $\rightarrow$  Pixelhelligkeit erhöhen
- analog für dunklere Pixel
- erhöhter Kontrast zwischen benachbarten Pixeln

# Verzeichnung

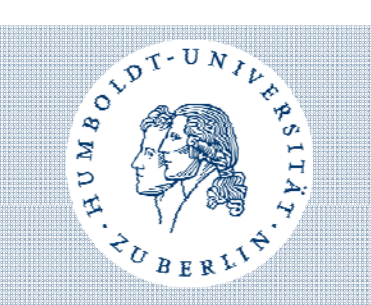

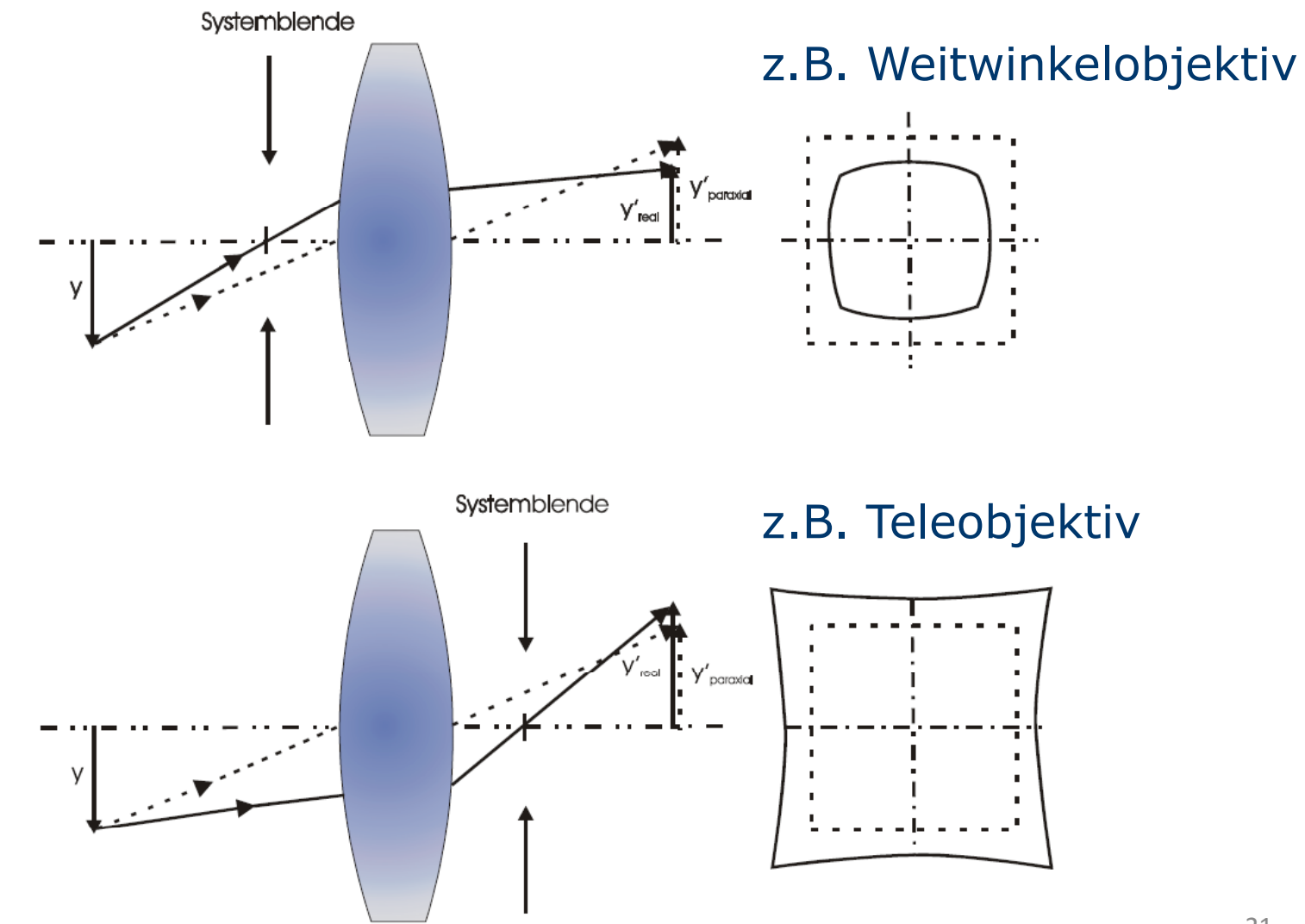

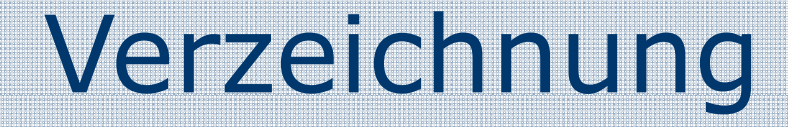

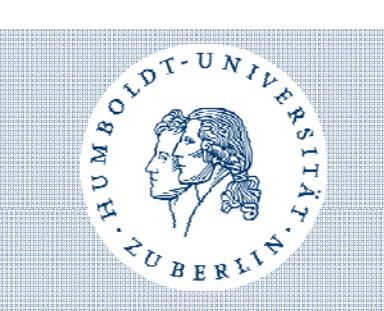

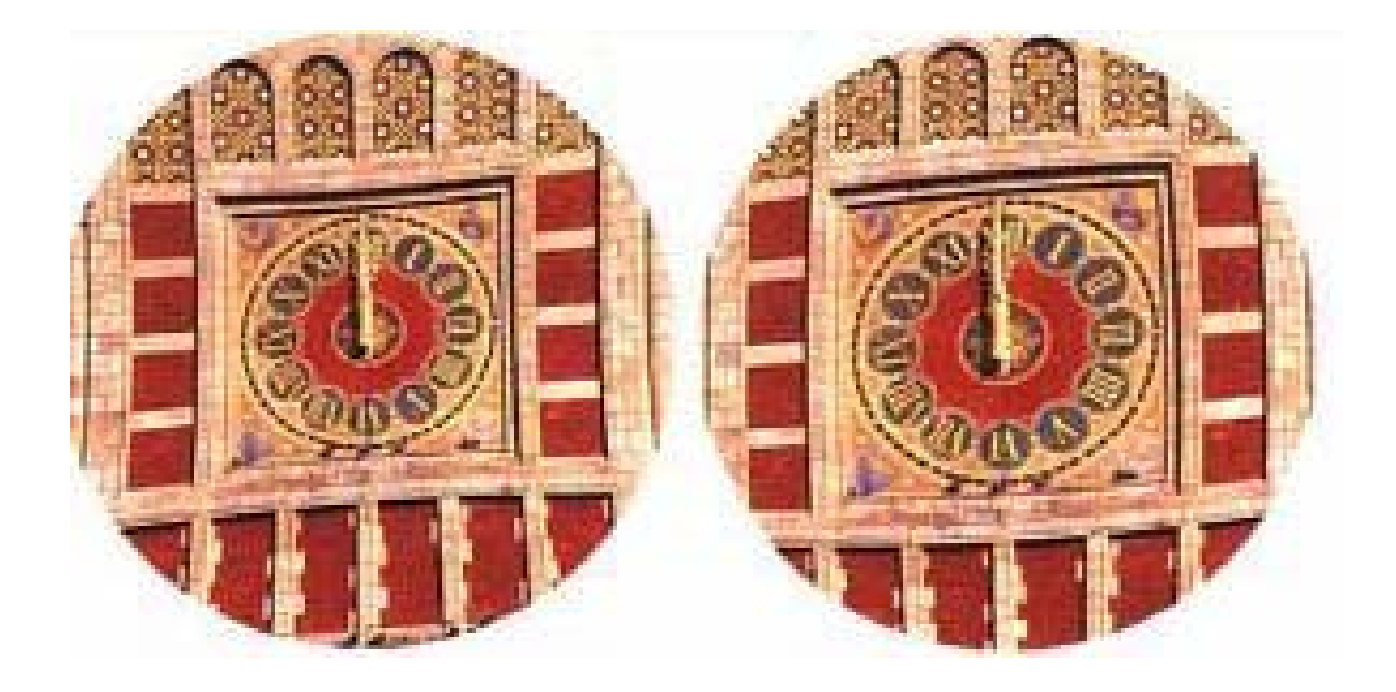

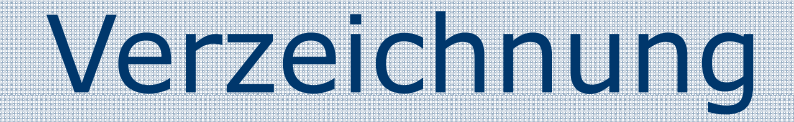

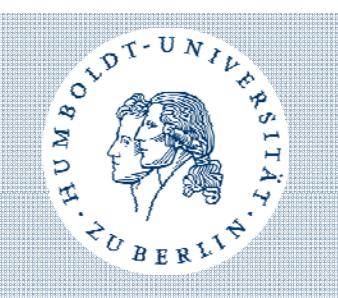

#### Korrektur der Linse: •mithilfe des Steinheilschen Aplanats

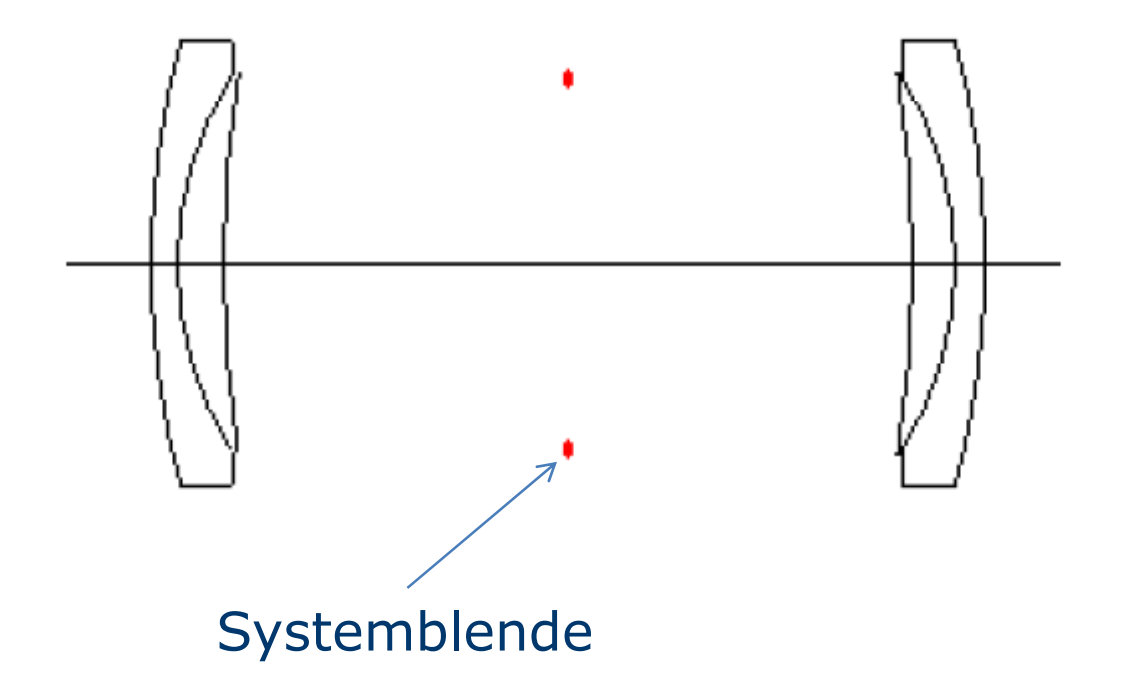

# Verzeichnung

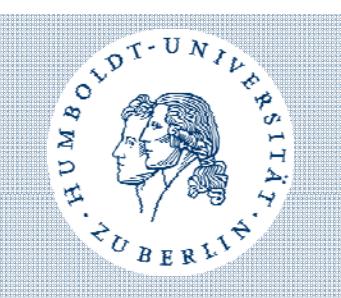

nachträgliche Korrektur:

- Verzeichnung ist radial
- kann mithilfe einer Verzerrungsfunktion beschrieben werden
- Wenn Verzerrungsfunktion bekannt, ist auch Entzerrung möglich
- Problem: Ermitteln der Verzerrungsfunktion

# Vignetting

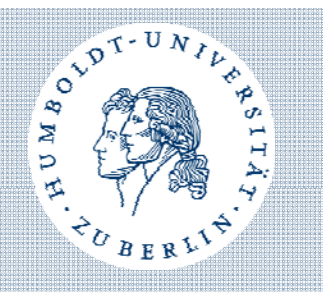

- tritt auch bei Analogfotografie auf (Aufbau der Linse)
- Digitalsensoren besonders anfällig für Vignetting
- Licht, dass im rechten Winkel auf Sensor trifft, erregt Sensor mehr, als schräge Lichtstrahlen
- Korrektur: Mikrolinse über Sensor

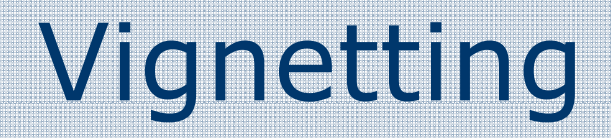

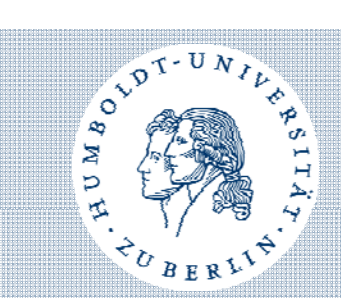

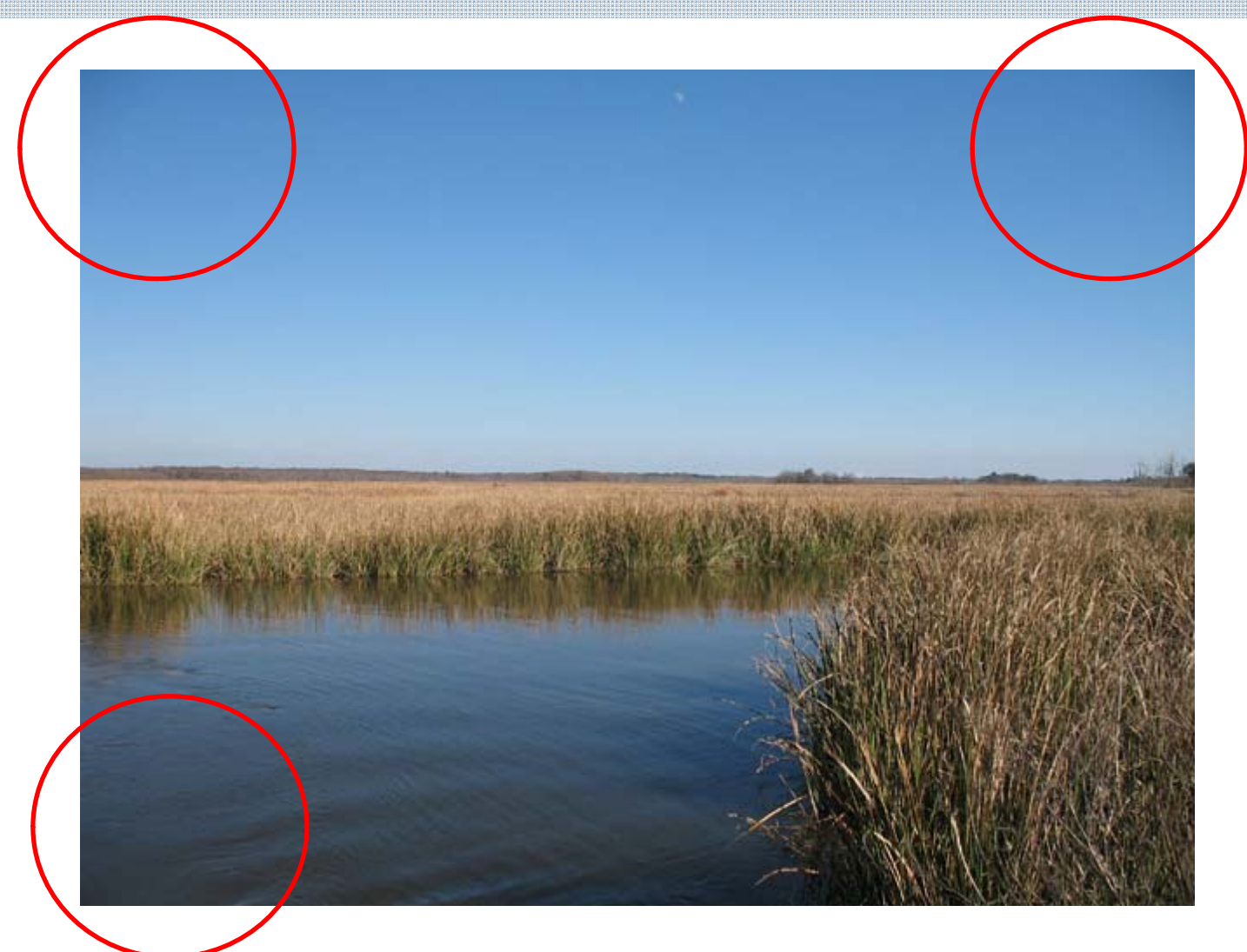

# Quellen

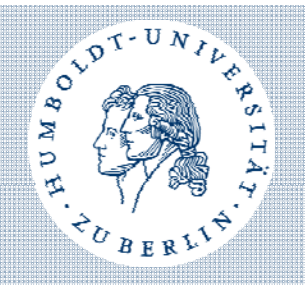

- [1] H. Haferkorn: Optik Physikalisch-technische Grundlagen und Anwendungen, Verlag Wiley-VCH, Weinheim, 2003.
- [2] T. Thöniß: Abbildungsfehler und Abbildungsleistung optischer Systeme, PhotonikNet 2004, LINOS Photonics GmbH & Co. KG.
- [3] C. Kolb, D. Mitchell, P. Hanrahan: A Realistic Camera Model for Computer Graphics, Computer Graphics (Proceedings of SIGGRAPH '95), ACM SIGGRAPH, 1995, pp. 317-324.
- [4] www.elmar-baumann.de/fotografie/techtutorial/objektiv-5-03.html, Zugriff: 12.05.2010.
- [5] www.wikipedia.de, Stichworte: Chromatische Aberration, Abbildungsfehler, Zugriff: 12.05.2010.
- [6] www.math.ubc.ca/~cass/courses/m309-03a/m309projetcs/le/ intro.html, Zugriff: 13.05.2010.
- [7] PanoTools.org Wiki, Stichwort: Chromatic aberration, Zugriff: 17.05.2010.
- [8] www perret optic ch/instruments/jumelles/Jum mode emplois/ www.perret-optic.ch/instruments/jumelles/Jum\_mode\_emplois/inst1\_mempl4\_d.htm, Zugriff: 13.05.2010
- 27 [9] TU Ilmenau, Fakultät Maschinenbau, VL Technische Optik I, 2010.